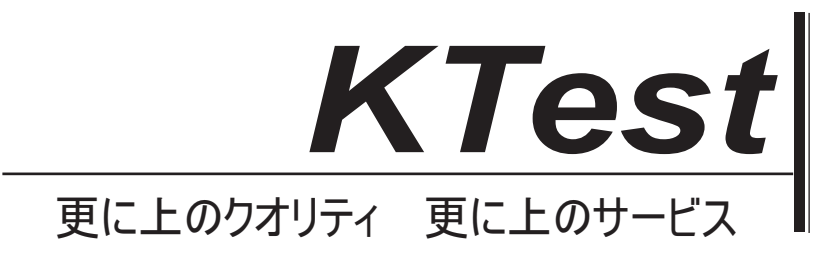

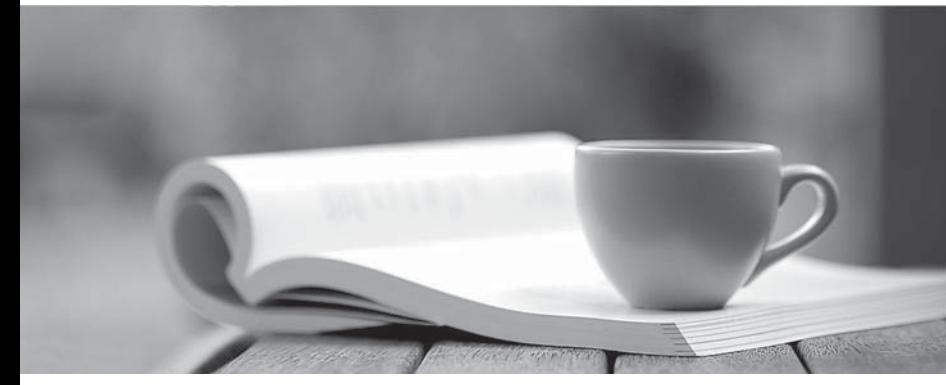

問題集

1年で無料進級することに提供する http://www.ktest.jp

## **Exam** : **074-324J**

# **Title** : Administering Office 365 for Small Businesses

## **Version** : DEMO

1. あなたは、Active Directory フェデレーションサービス (AD FS) オフィス 365~2,000 ユーザをのハ イブリッド展開のアーキテクチャを計画している。あなたは、すべてのユーザーに対してシングルサイ ンオンを構成する予定。デプロイメントのための専用のフェデレーションサーバーと専用フェデレーシ ョンプロキシサーバーの数を最小限にする必要があります。あなたはどのように多くのサーバーを使う べきでしょうか?

A. One 専用のフェデレーションサーバーと1つ専用のプロキシサーバ

B.2つの専用のフェデレーションサーバーと4つの専用のプロキシサーバ

C.2 つの専用フェデレーションサーバーと2つの専用のプロキシサーバ

D.4 つの専用のフェデレーションサーバーと4つの専用のプロキシサーバ

#### **Answer:** C

2. クライアントコンピュータは、Windows XP Service Pack2 (SP2) および Microsoft の Office Professional2003 を実行している。あなたは、ユーザーに Office 365 の E3 ライセンスを割り当てます。 は、Office365 をサポートするようにコンピュータを設定する必要があります。あなたはどちらの3つの 3を選択して ください。)

A. Office Professional2003 から Office の現在のバージョンにアップグレードします。

- B. デスクトップの設定ツールを実行します。
- $C.$  コンピュータに Windows XP SP3 をインストールします。
- D. Windows 7 0 Professional にコンピュータをアップグレードします。
- E. Office 365 のサインインを実行するアシスタント。

#### **Answer:** BCE

3. どの Office 365 のヘルプデスク管理者についての2つの文は真である? (各回答の完全なソリューシ 2を選択してください。) しんしょう しんしょうしょう しゅうしゅう しゅうしゅう しゅうしょく

A. デスク管理者は、グローバル管理者アカウントに変更を加えることはできません助けて。

B. デスク管理者は、ユーザー管理の管理者アカウントのパスワードをリセットすることができましょう。 C. デスク管理者のみがユーザーのパスワードをリセットすることができましょう。

D. デスク管理者は、課金管理者アカウントのパスワードをリセットすることができましょう。

#### **Answer:** AD

4. あなたの会社は中小企業や企業向け Office 365 のサブスクリプションを持っています。ユーザーアカ ウントを作成する必要があります。あなたはどちらの Windows PowerShell コマンドレットを使用する必 要がありますか?

A.Get-MsolUser

B.Set-MsolUser

C.Add-MsolUser

D.New-MsolUser

**Answer:** D

5. あなたは、クラウドベースの電子メール、イントラネットサイト、あなたのチームのために、あなた のビジネスのためのホスティングされたウェブサイト、インスタントメッセージング、コンピュータ間 の通話は、ビデオ会議を提供する Office 365 のサブスクリプションを選択する必要があります。Active Directory ドメインサービス (AD DS) の統合、および Microsoft Office の最新バージョンへのサブスクリ

プション。2 つのプランどちらが要件を満たしている?(各回答の完全なソリューションを提供します。 2を選択してください。) ファイル・ファイル しんしょう しょうしょう しんしゅう しんしゅう しゅうしゅう しょうせいしん

A.Office 365 E4 Plan B.Office 365 El Plan C.Office 365 E2 Plan D.Office 365 P2 Plan E.Office 365 E3 Plan F.Office 365 PI Plan **Answer:** AE

6. あなたは、あなたの会社の Office 365 のディレクトリを設定するために、マイクロソフトのディレク トリ同期ツール(同期)を使用します。あなたは、ローカルの Active Directory ドメインサービス(AD DS) は、ディレクトリにユーザーを追加します。ユーザーは、Microsoft Online Services の管理コンソールに は表示されません。あなたは、ディレクトリの手動同期を強制する必要があります。

あなたはどの Windows PowerShell のコマンドレットを実行する必要がありますか?

- A. 新しいメールボックス
- B. 接続-MsolService
- C. 起動 OnlineCoexistenceSvnc
- D. テスト接続

**Answer:** C

7. Windows PowerShell とした Windows7 Professional を実行するコンピュータから 365 室を管理しま す。NET Framework の 3.5.1 が有効。お使いのコンピュータから Microsoft Exchange Online のサービス へのリモートの Windows PowerShell の接続を確立する必要があります。あなたはどの3つの Windows PowerShell コマンドレットを実行する必要がありますか? (各回答は、ソリューションの一部を紹介し 3 を選択してください。) ファイル・ファイル しんしょう しょうしょう しょうしん あいしん しゅうしゅう

- A. \$ LiveCred=
- B. 実行-PSSession コマンドSSESSION
- C.  $\gamma > \beta \rightarrow \beta$  PSSession  $\alpha \rightarrow \gamma$  is SSession

D.\$LiveCred = Get-Credential

E.\$Session = New-PSSession -ConfigurationName Microsoft.Exchange -ConnectionUri https://ps. outlook.com/ powershell/ -Credential \$LiveCred -Authentication Basic AllowRedirection **Answer:** CDE

8. あなたの会社は Office 365 のサブスクリプションを持っています。すべてのユーザーのメールボック スは、Microsoft Exchange Online の上でホストされます。あなたは、Office 365 の管理者は、Microsoft Lync のオンラインのためにフェデレーションを構成することができますことを保証するために必要な最小限 の権限を割り当てる必要があります。その役割または役割グループには、管理者を割り当てる必要があ りますか?

- A.
- B. グローバル管理者
- C. パスワード管理者
- D. 課金管理 ファイル・コーヒー しょうしょう しょうしょう しんしょう しんしゅう しんしゅう しんしゅう しんしゅう しんしゅう しんしゅう しんしゅう しんしゅう
- E. 受信者の管理

F. サービス管理者 G. 組織マネジメント H. ユーザー管理者

### **Answer:** B

9. ネットワーク上の Microsoft Lync のオンラインユーザーが悪く、オーディオとビデオの品質を経験し ている。あなたは、Lync のオンラインサービスで使用するネットワークの設定を評価する必要がありま す。あなたは、どのツールを使うべきでしょうか?

A. 輸送の信頼性の IP プローブ。 ちょうしん しゅうしゅうしゅう しゅうしゅう しゅうしゅう しゅうしゅう しゅうしゅう

B. Lync のオンラインコントロールパネル。

C. リモート接続アナライザー。

#### D.Microsoft Exchange ActiveSync.

**Answer:** A

10. どの Office 365 の課金管理者の約3文が真である?(各回答の完全なソリューションを提供します。 3 を選択してください。) ファイン・ファイル しょうしょう しょうしょう しょうしょく しょうしょく しょうしょく

- A. 課金管理者は、会社とユーザー情報を変更することができます。
- B. 課金管理者は、請求および購入操作を実行することができます。
- C. 課金管理者は、ユーザーのパスワードをリセットすることができます。
- D. 課金管理者は、課金イベント通知を受信します。
- E. 課金管理者は、サポートチケットを管理することができます。

#### **Answer:** BDE